**รวบรวมโดย อ.ดร. รศ ั ม ี ท ิ พย ์ ว ิ ตา**

### PHP BASIC FILE HANDLING

## PHP: File Handling

- **PHP สามารถทา งานร วมกบ ัไฟลป์ ระเภทต างๆได ้ ่ ่**
- **ไฟลร ์่ วมกบ ั การทา งานของ PHP เพื่อ** 
	- **แยกข้อมูลออกจาก PHP sourcecode**
	- **ใช้เก็บข้อมูล หรือชุดข้อมูลเพื่อให้ PHP ประมวลและแสดงผล**
- **PHP สามารถจัดการไฟล์ได้ทั้ง local และ remote**
- **การจัดการไฟล์ของ PHP**

**open, read, write, append, read and write** 

## PHP File Handling: Simple Step

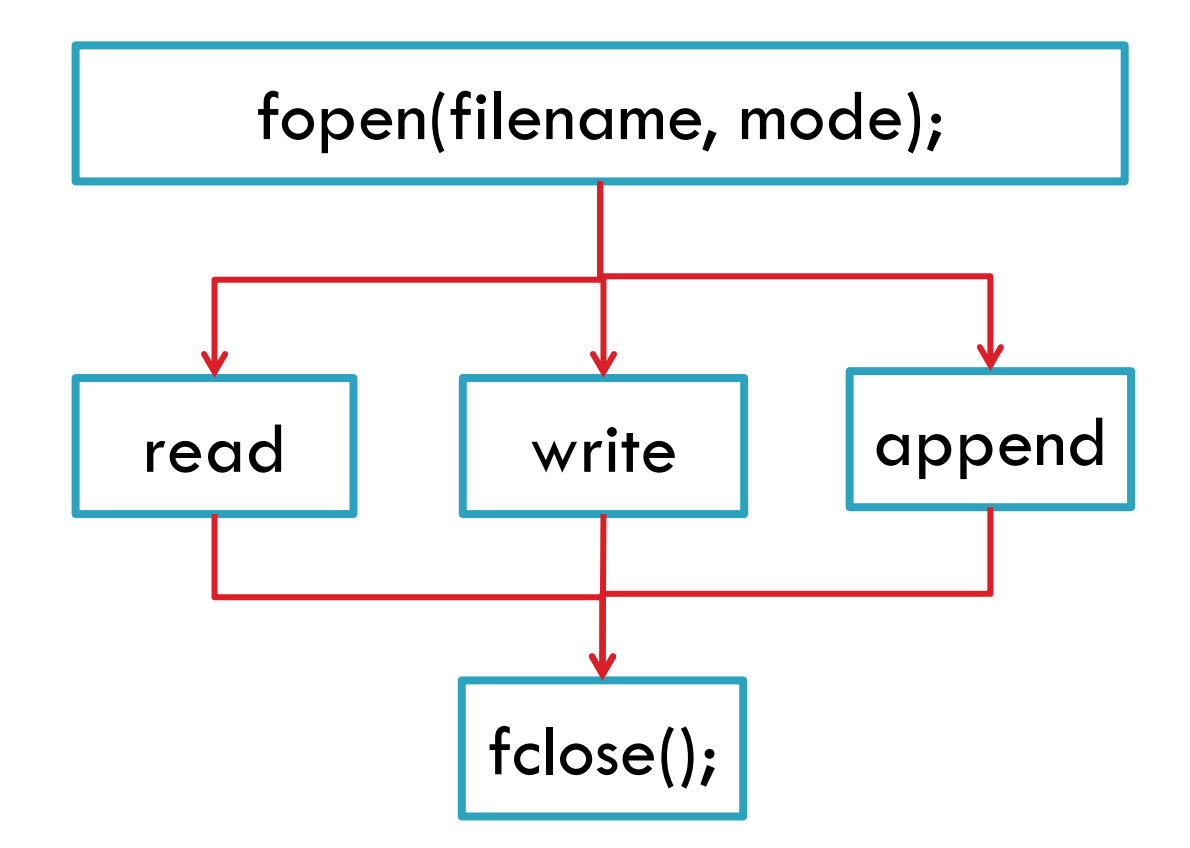

# fopen(**filename**, mode);

 **การระบุชื่อไฟล์(Filename) ในการเปิ ดไฟล ์ ต ้ องระบ ุpathให้ ถูกต้อง** 

**Local File**

**"c:/wamp/www/204202/file.txt"**

**"c:\\wamp\\www\\204202\\file.txt"**

**Remote File**

**"http://www/204202/file.txt"**

# fopen(filename, **mode**);

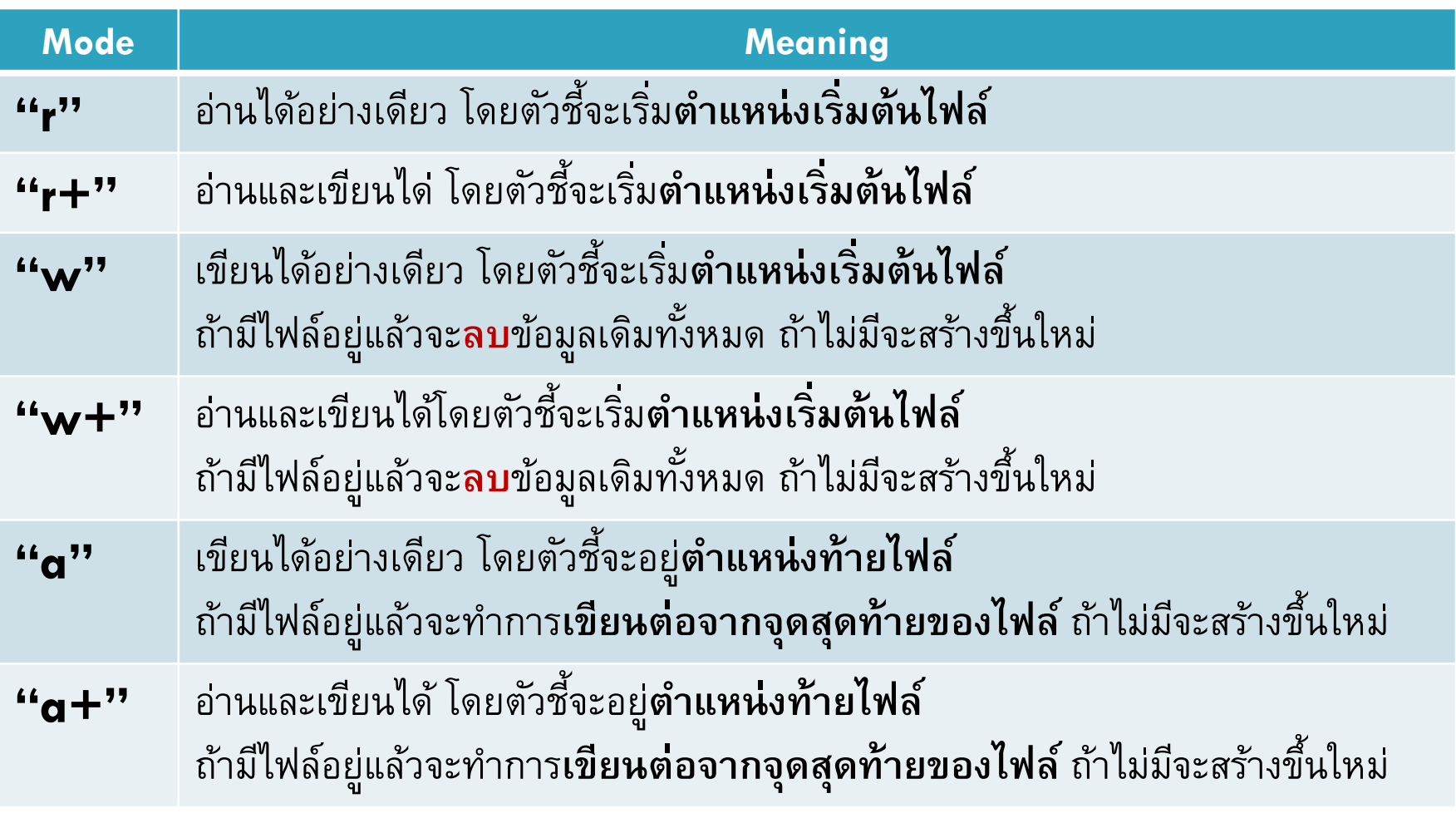

# fopen(filename, **mode**); (cont.)

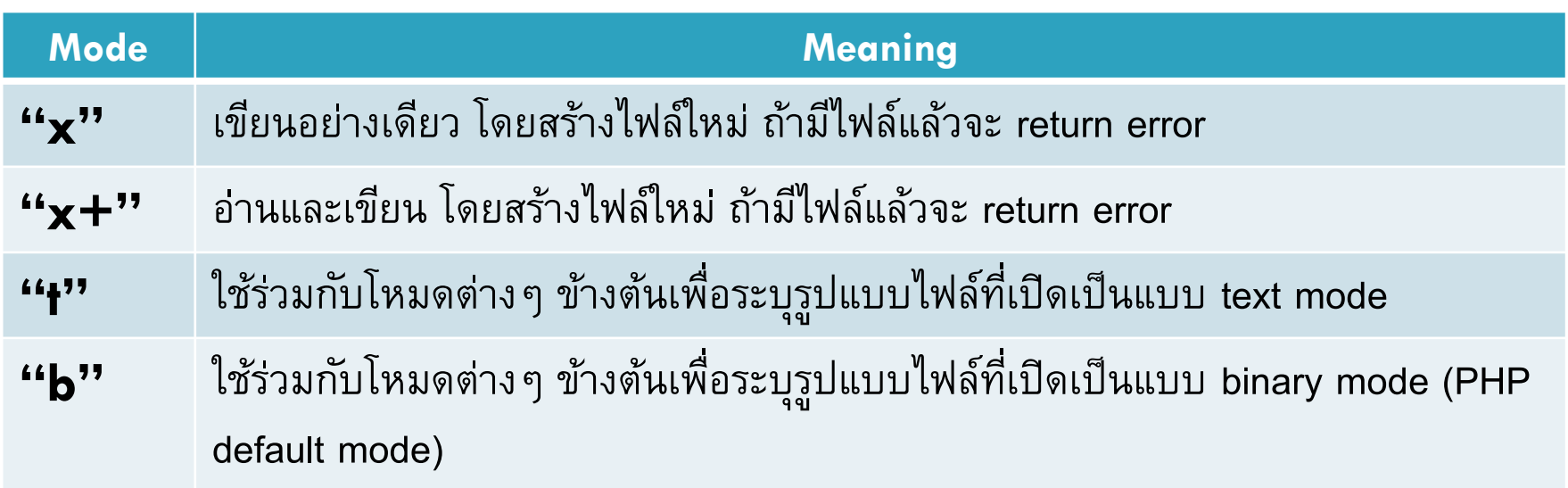

อ่านเพิ่มเติมได้ที่ <u><http://php.net/manual/en/function.fopen.php></u>

## PHP: Open –then-Close

□ เมื่อเสร็จสิ้นการใช้งานไฟล์ จำเป็นต้องทำการปิดไฟล์ เพื่อคืน **่ ่ หน วยความจา และค ื นไฟลใ์ ห ้ กบ ั ระบบ ่** 

 **หลง ั จำกปิ ดไฟลแ ์ ล ้ ว จะไม สำมำรถอ ำนหร ื อเข ี ยนไฟลไ์ ด ้ อ ี ก ่ ่ <?**

**//define filename as variable or constant \$strFileName = "http://www.example.com/file.txt"; \$fileHandle = fopen(\$strFileName, 'r'); //open file . . . do something with file . . .**

#### **fclose(\$fileHandle);// close file**

**}**

**?>**

### PHP: Read a file

 **file open mode: "r", "r+" รป ู แบบของการอ าน ่ อ านท ี ละตว ั อก ั ษร fgetc(\$file); ่ อ านท ี ละบรรทด ั fgets(\$file); ่ อ านท ี ละบรรทัดแบบเว้น HTML tag <…> fgetss(\$file); ่ หากจบไฟล์ (ไม ม ี ข ้ อมล ู แล ้ ว) จะ return false ่ สามารถตรวจสอบจด ส ิ ้ นสด ของไฟลไ์ ด ้ ด ้ วย feof(\$file); ุ ุ**

### PHP: Read a file

- **String fgetc(\$file)**
	- **\$file ตัวแปรประเภทไฟล์**
- **String fgets(\$file,[int length])**
	- **\$file ตัวแปรประเภทไฟล์**
	- **length ควำมยำวของข ้ อมล ู ท ี่ต ้ องกำรอ ำน (ถ ้ ำไม ระบจ ะทำ กำรอ ำน ่ ่ ุ ่ ทีละบรรทัด**
- **String fgetss(\$file,[int length])**
	- **\$file ตัวแปรประเภทไฟล์**
	- **length ควำมยำวของข ้ อมล ู ท ี่ต ้ องกำรอ ำน (ถ ้ ำไม ระบจ ะทำ กำรอ ำน ่ ่ ุ ่ ทีละบรรทัด**

## PHP Read File Example

#### **<?**

```
//define filename as variable or constant
$strFileName = "http://www.example.com/file.txt"; 
$fileHandle = fopen($strFileName, 'r'); //open file
if ($fileHandle) {
      while (!feof($fileHandle)) { //check for end of file
             $line = fgets($fileHandle); //read 1 line
             echo $line."<br>";
      }
      fclose($fileHandle);
}
?>
```
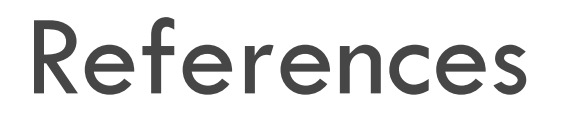

#### **PHP File**

**<http://php.net/manual/en/function.file.php>**